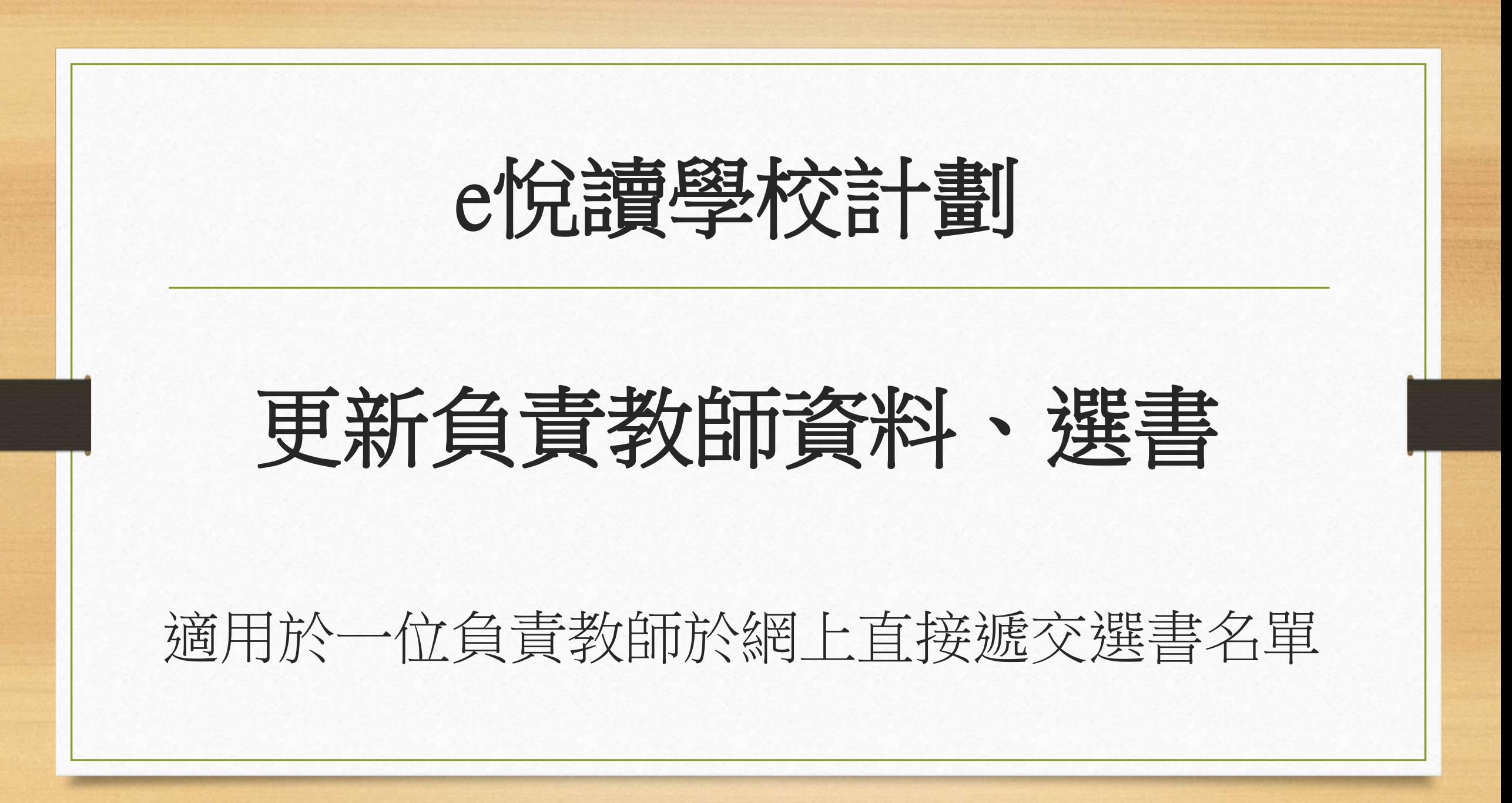

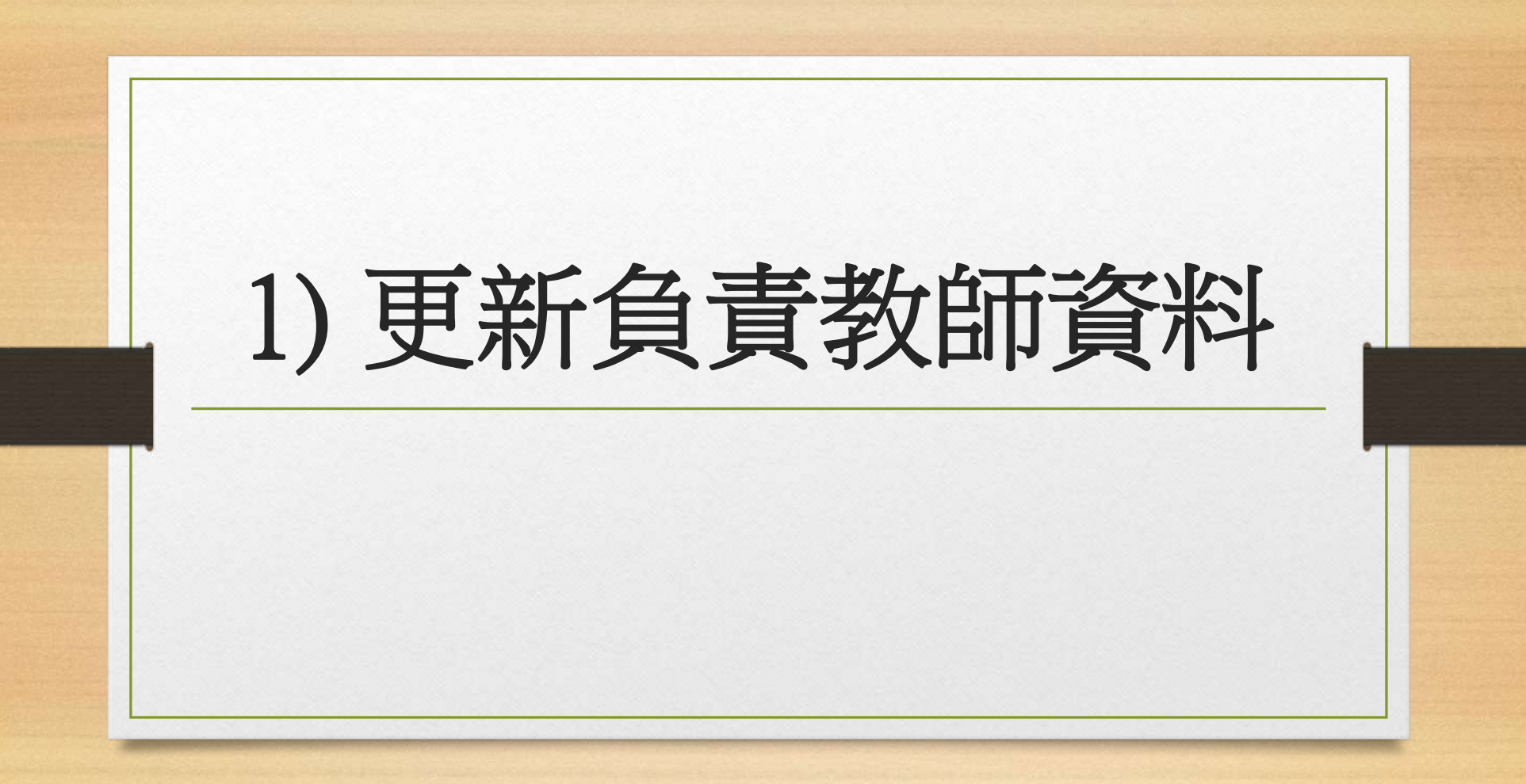

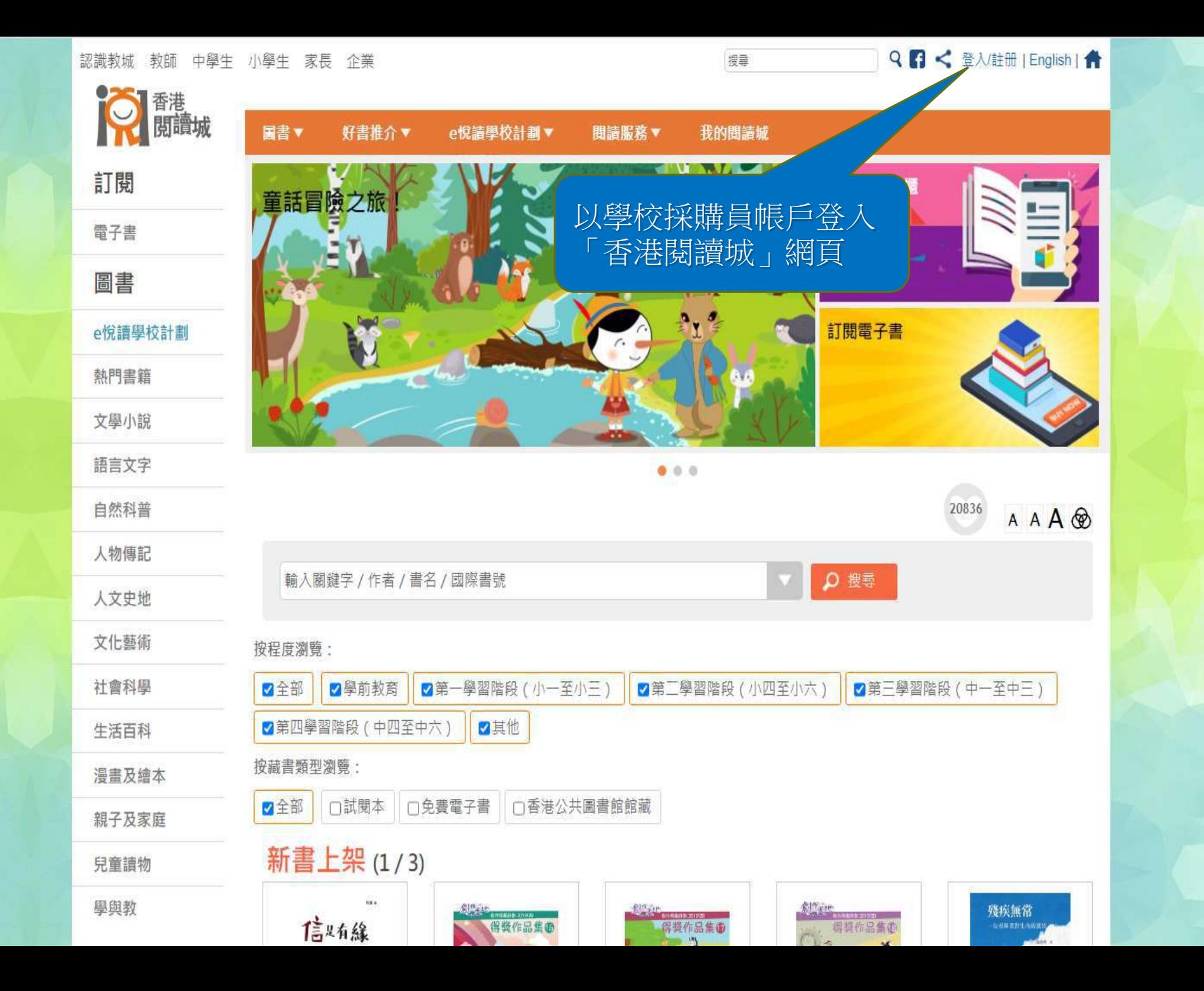

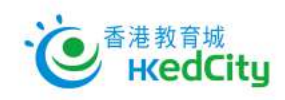

ENG | 主頁

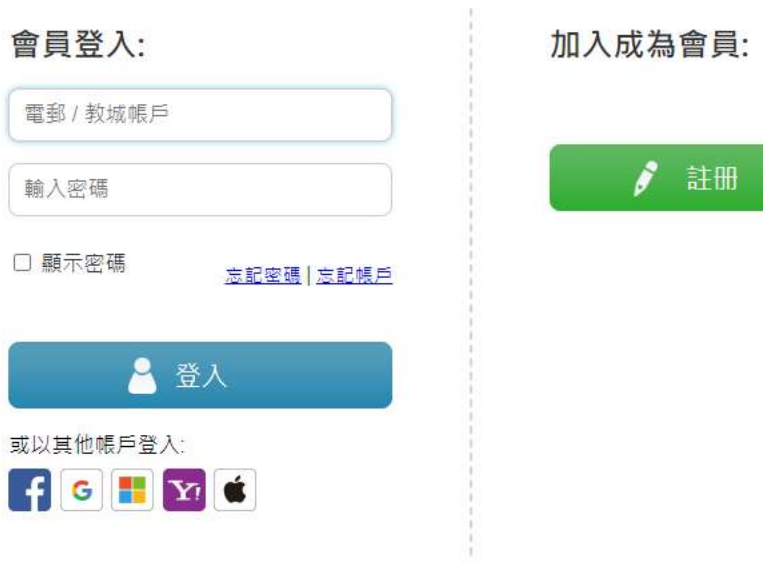

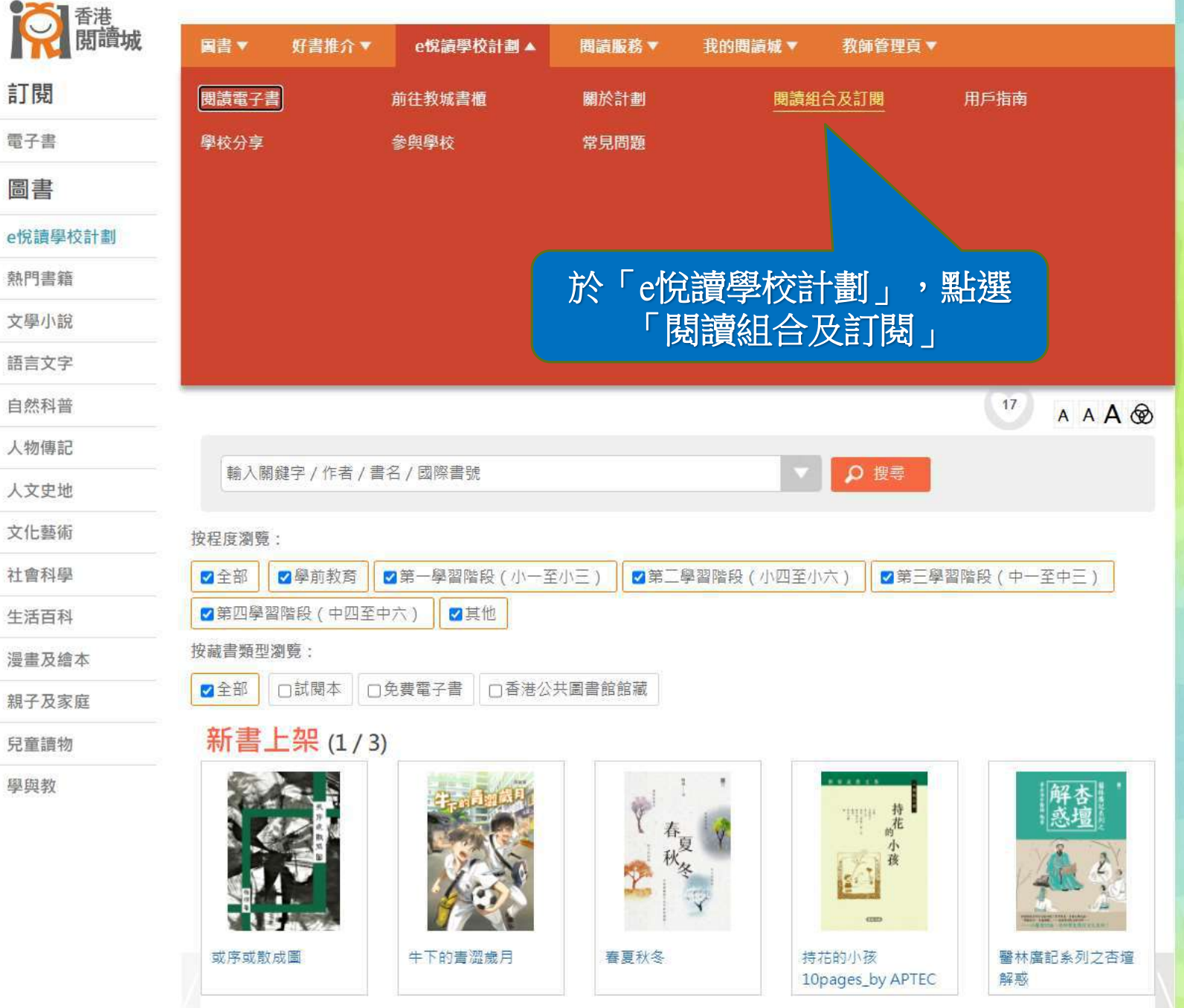

-F

.

 $\ddot{ }$ 

i.

 $\mathbf{f}$ 

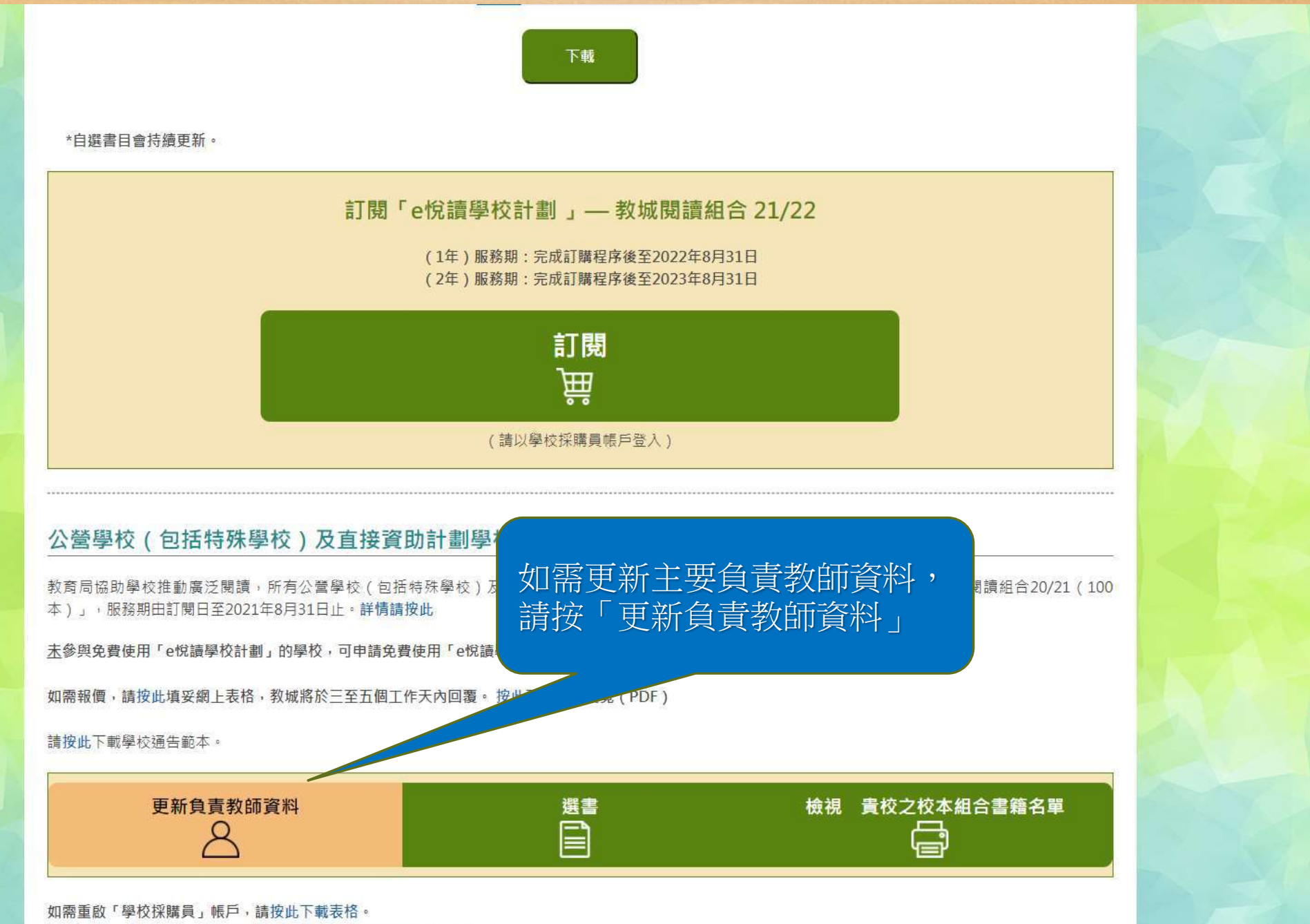

如有查詢,歡迎致電2624 1000或電郵至info@edcity.hk與我們聯絡。

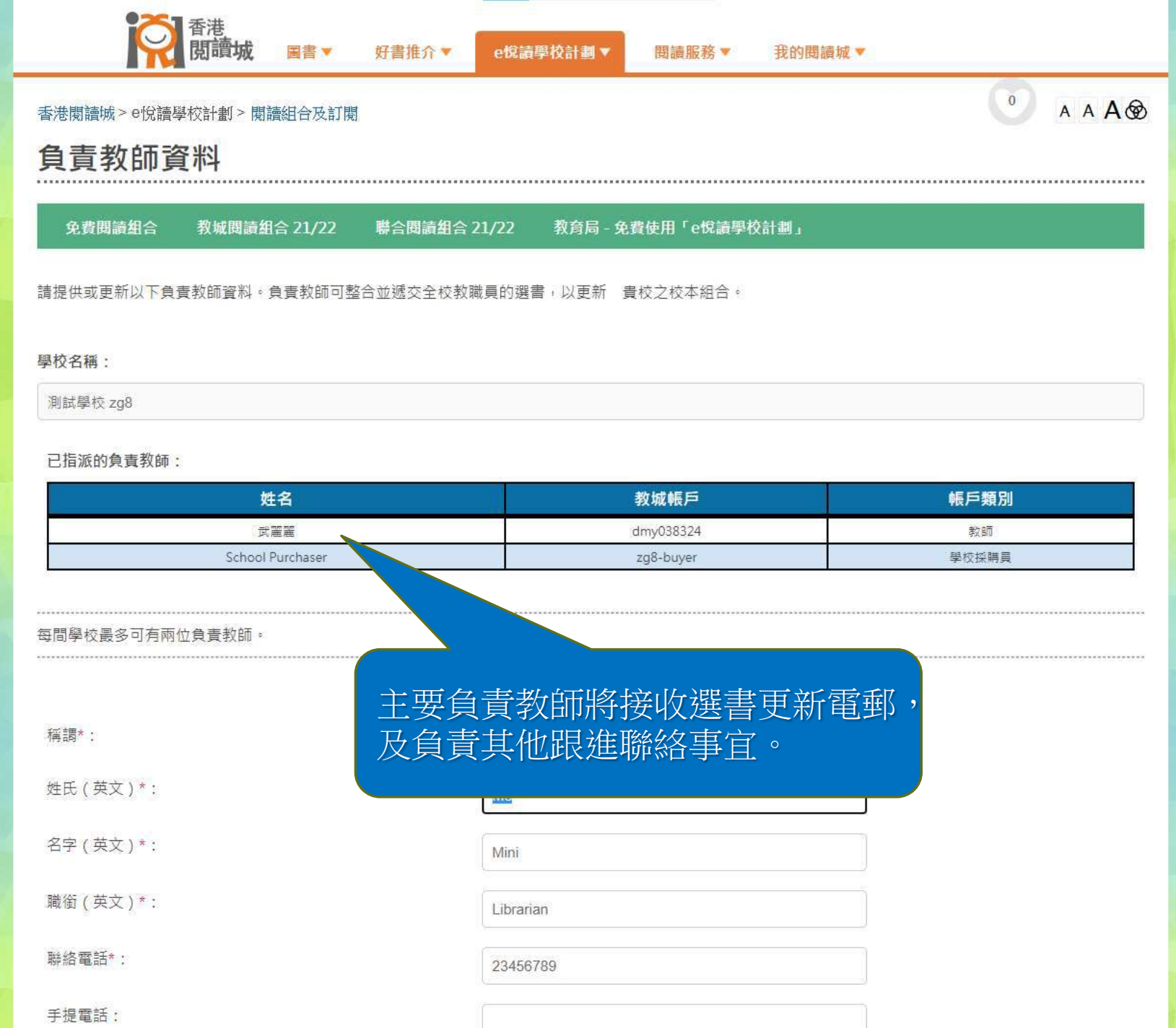

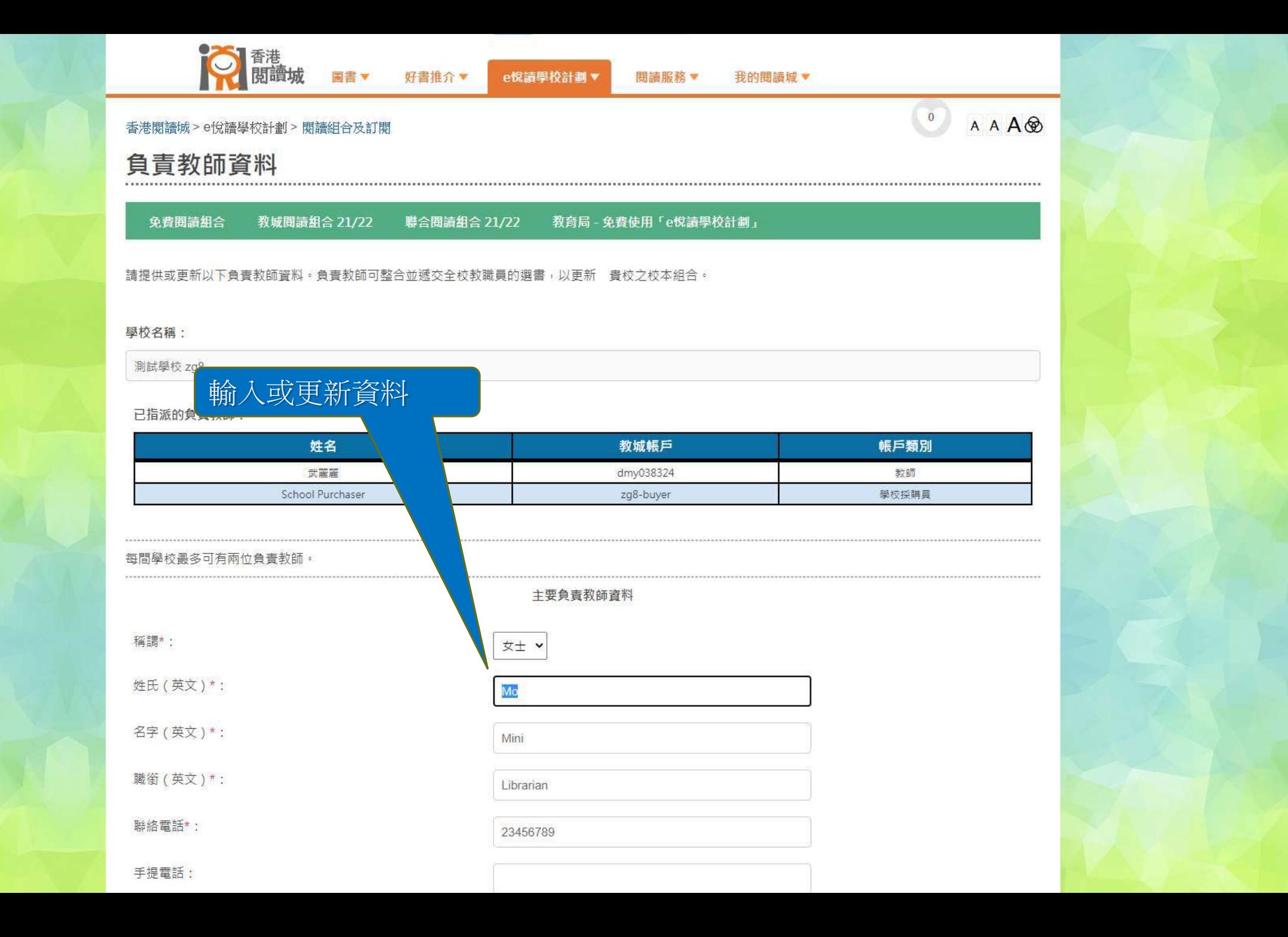

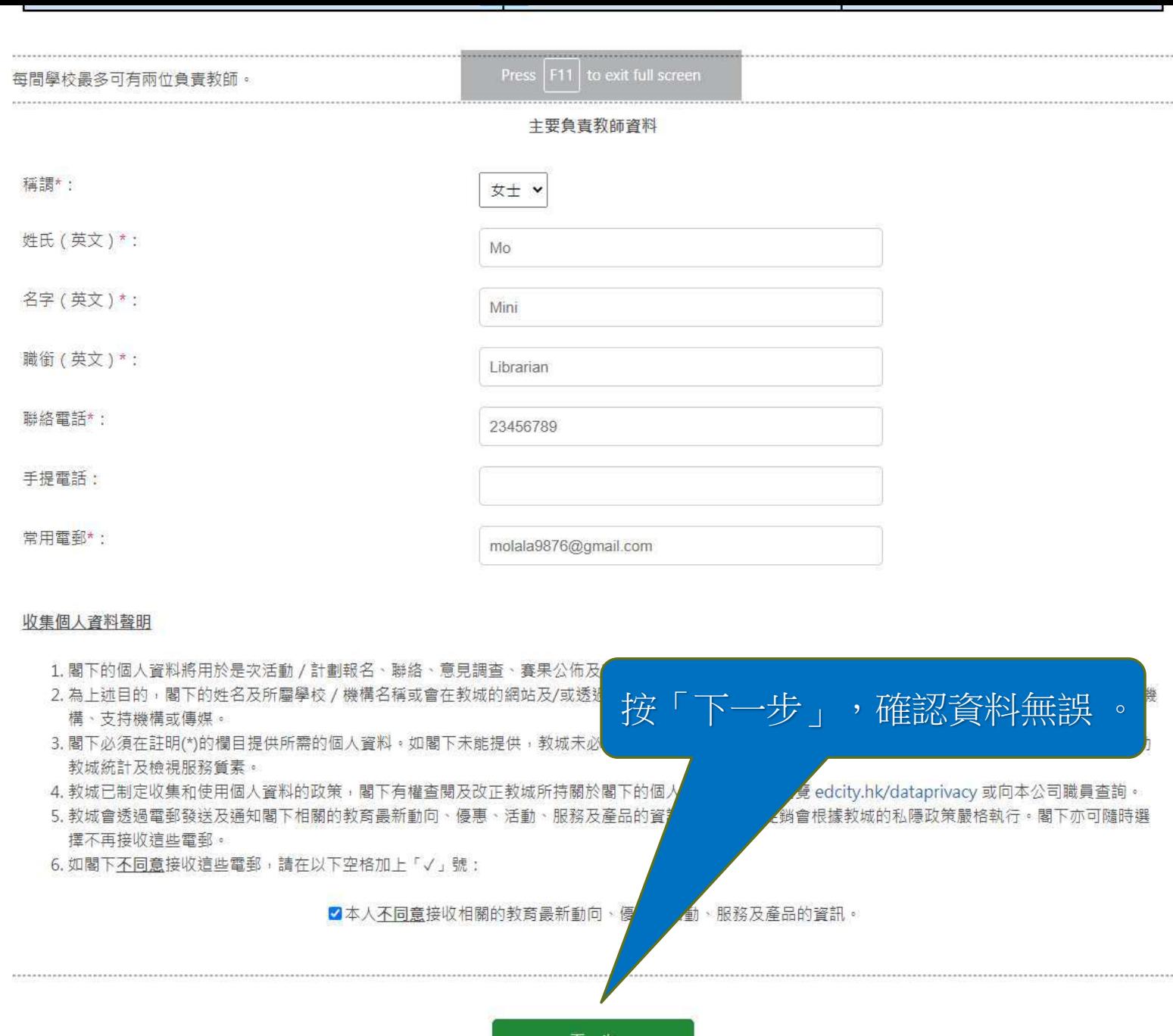

下一步

#### 已指派的負責教師:

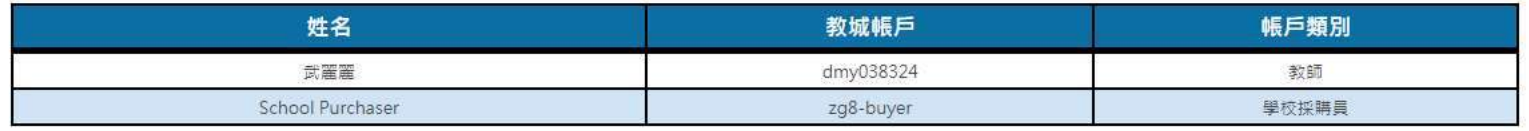

#### 每間學校最多可有兩位負責教師。

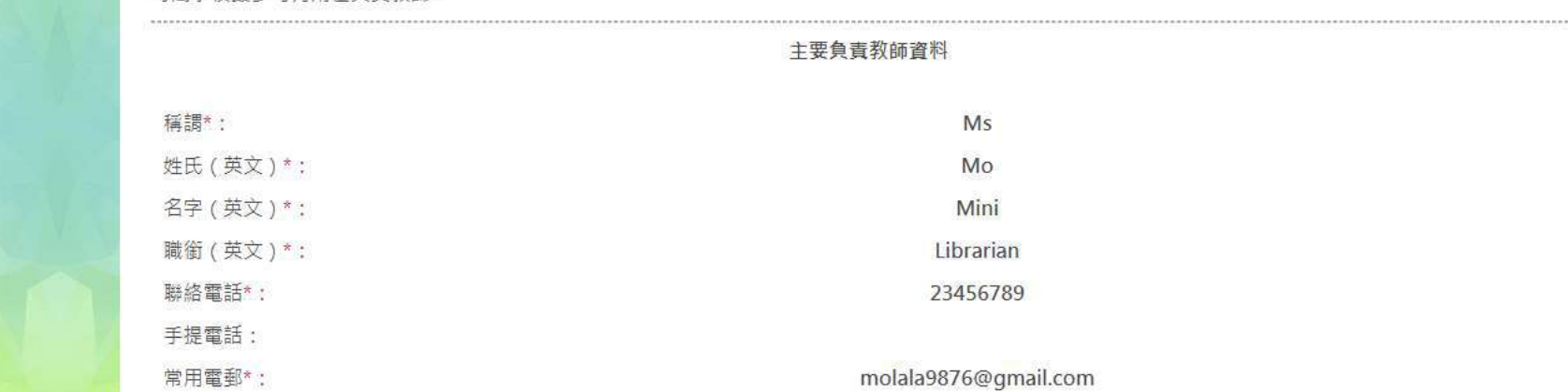

#### 收集個人資料聲明

1. 閣下的個人資料將用於是次活動 / 計劃報名、聯絡、意見調查、賽果公佈及安排活動 / 計劃一切事宜之用。

- 2. 為上述目的,閣下的姓名及所屬學校 / 機構名稱或會在教城的網站及/或透過其他網站及 / 或媒體披露 · 教城亦可能提供或披露閣下的資料予教城的合辦機 構、支持機構或傳媒。
- 3.閣下必須在註明(\*)的欄目提供所需的個人資料。如閣下未能提供,教城未必可以接納閣下報名參與是次活動。而提供的個人資料純屬自願,該等資料有助 教城統計及檢視服務質素。
- 4. 教城已制定收集和使用個人資料的政策,閣下有權查閱及改正教城所持關於閣下的個人資料,詳情請瀏覽 edcity.hk/dataprivacy 或向本公司職員查詢。 5. 教城會透過電郵發送及通知閣下相關的教育最新動向、優惠、活動、服務及產品的資訊。此等直接促銷會根據教城的私隱政策嚴格執行。閣下亦可隨時選
- 擇不再接收這些電郵。

6. 如閣下不同意接收這些電郵,請在以下空格加上「√」號:

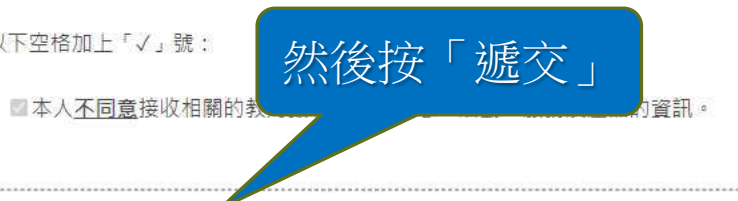

遞交

## 測試學校 ZQ8

已指派的負責教師:

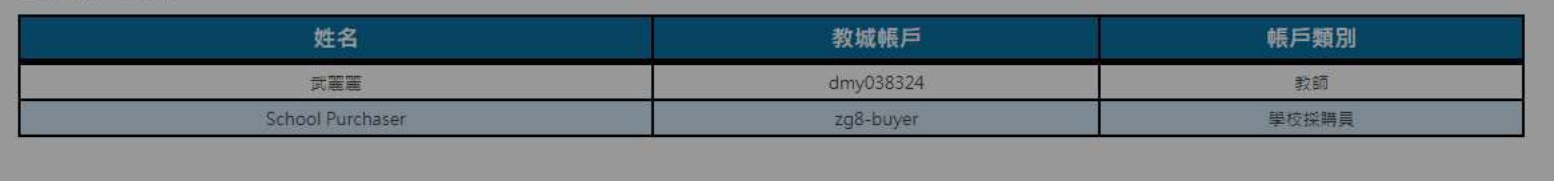

資訊

成功

將更新主要負責教師資料

已更新主要負責教師資料。

 $\bullet$ 

 $\overline{\mathscr{L}}$ 

#### 每間學校最多可有兩位負責教師。

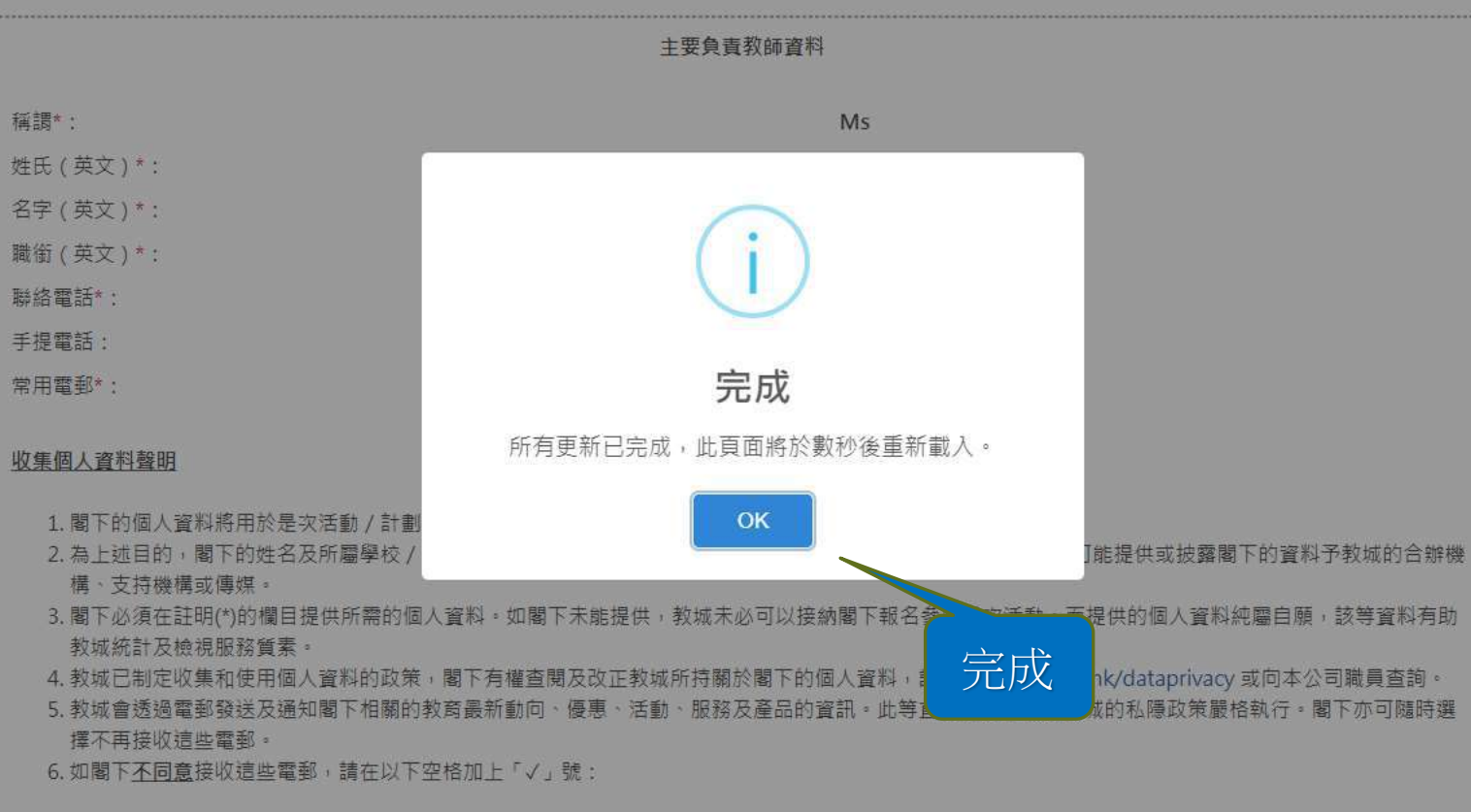

■本人不同意接收相關的教育最新動向、優惠、活動、服務及產品的資訊。

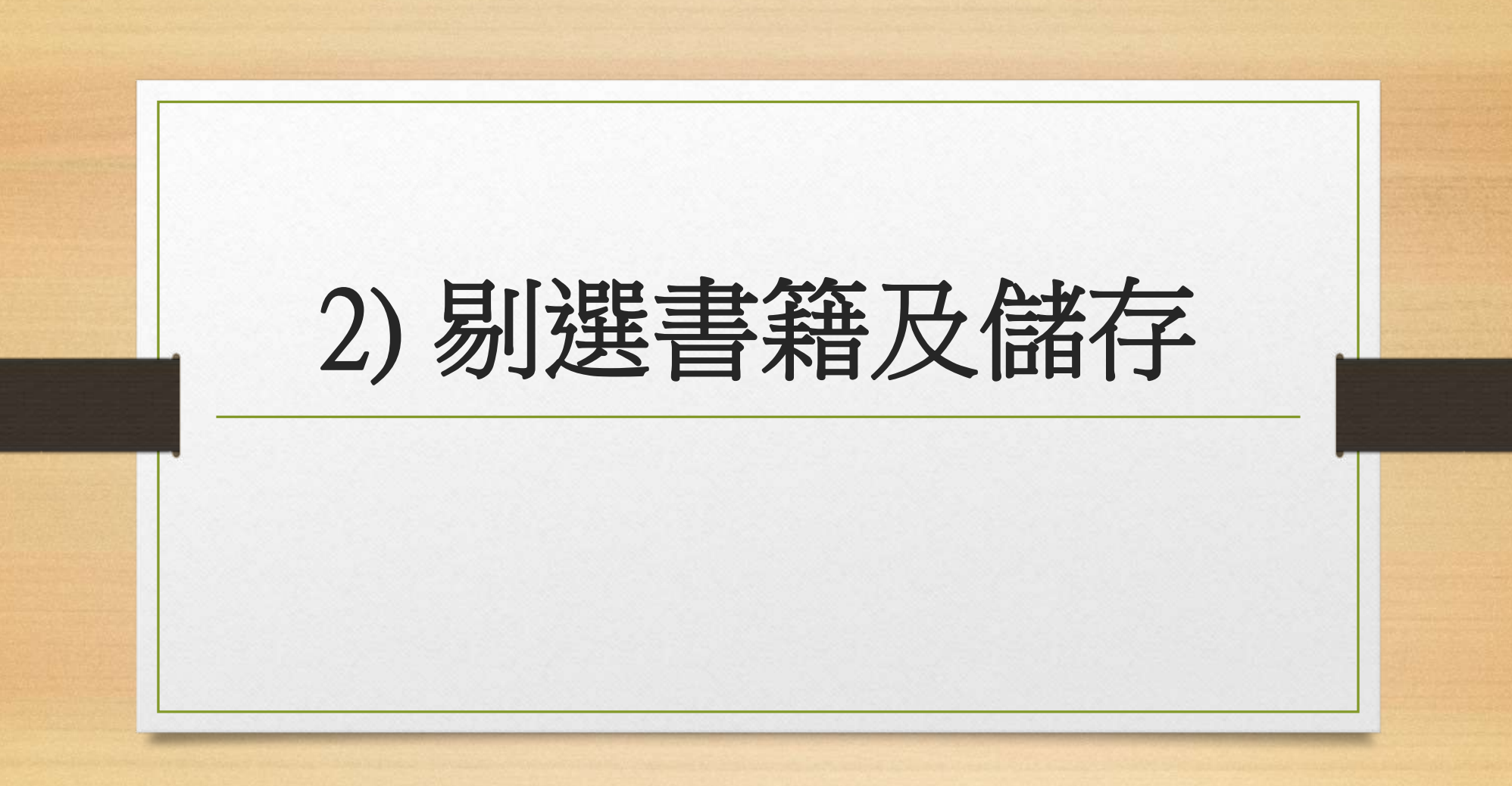

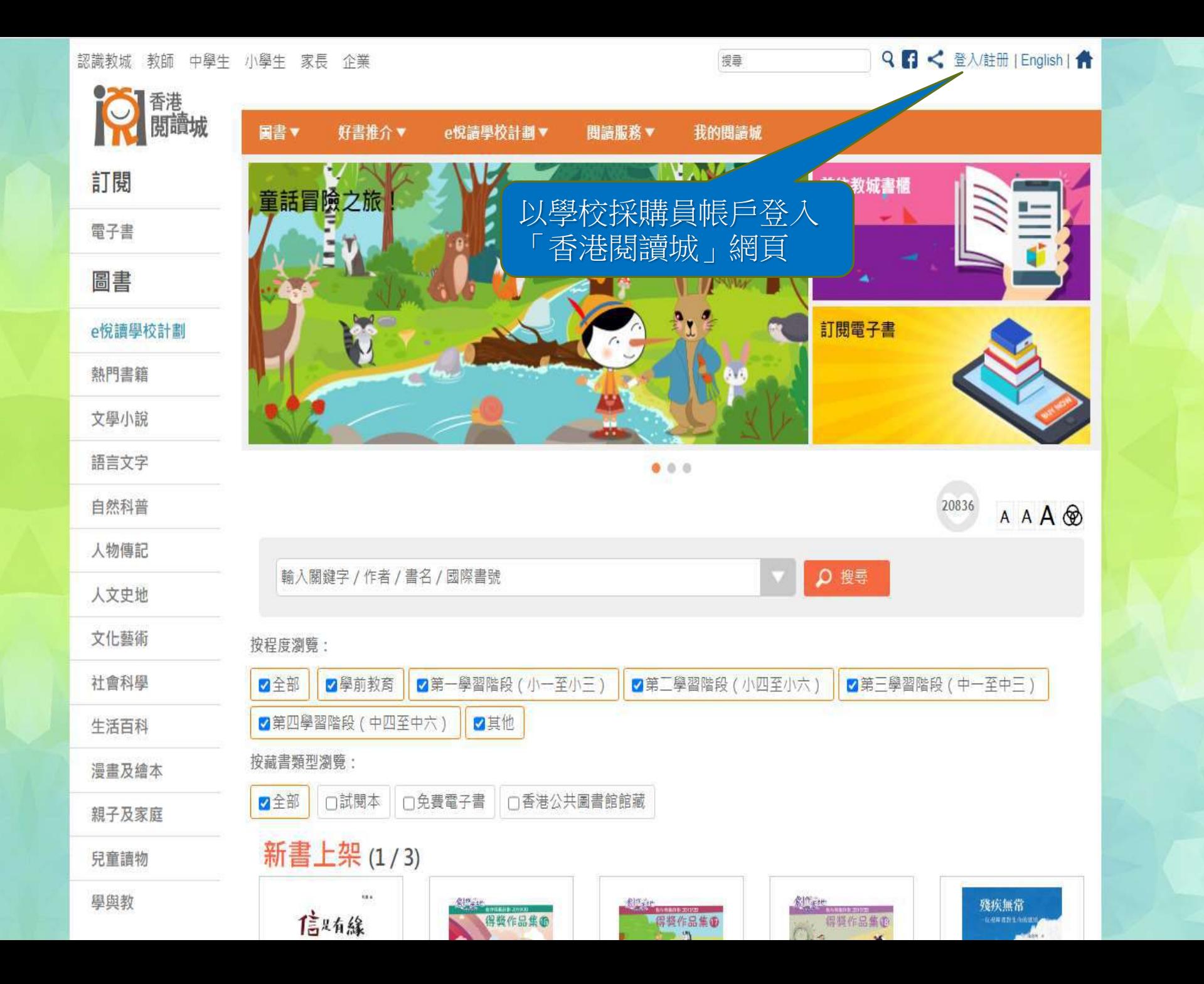

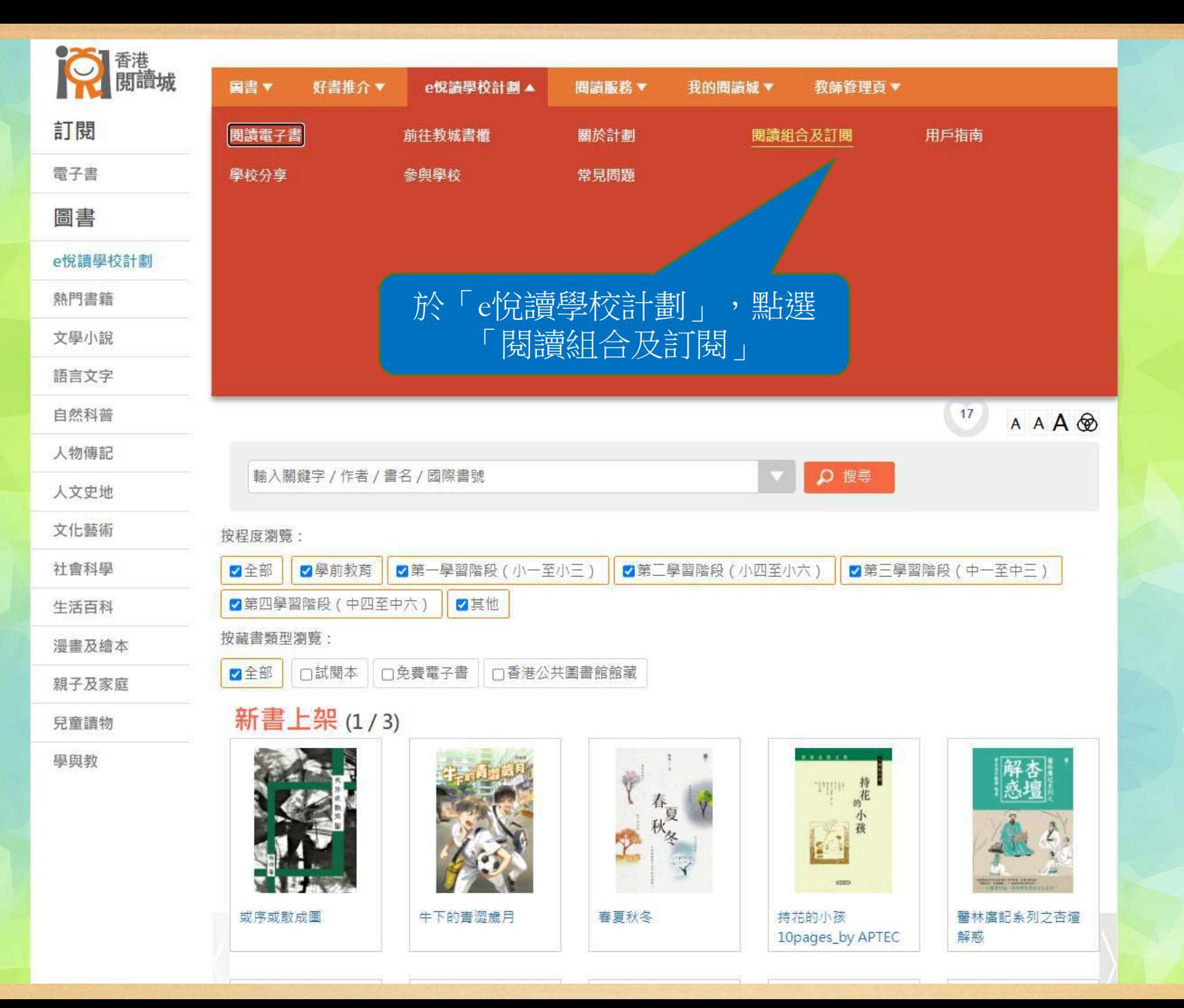

https://www.hkreadingcity.net/zh-hant/pkg

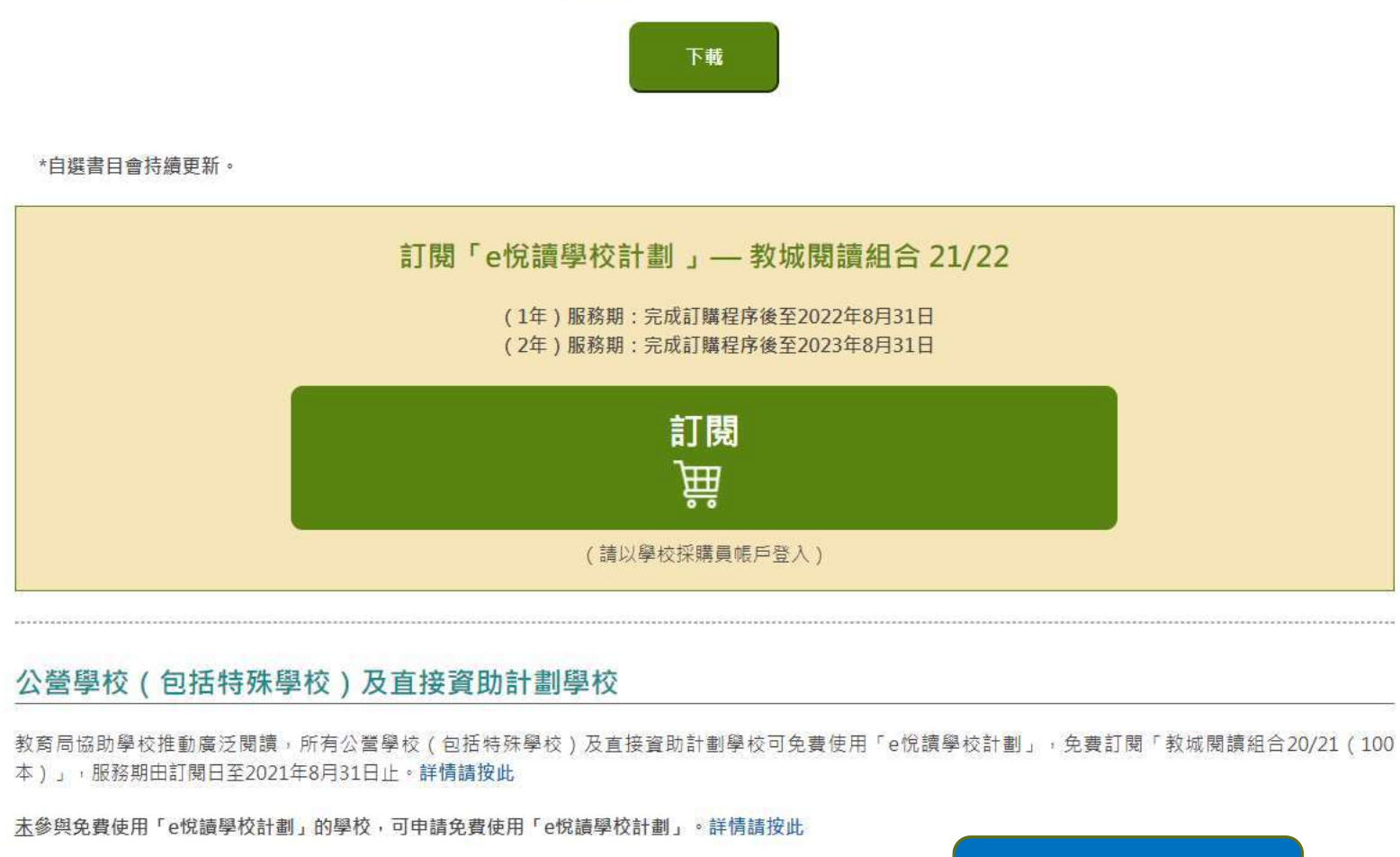

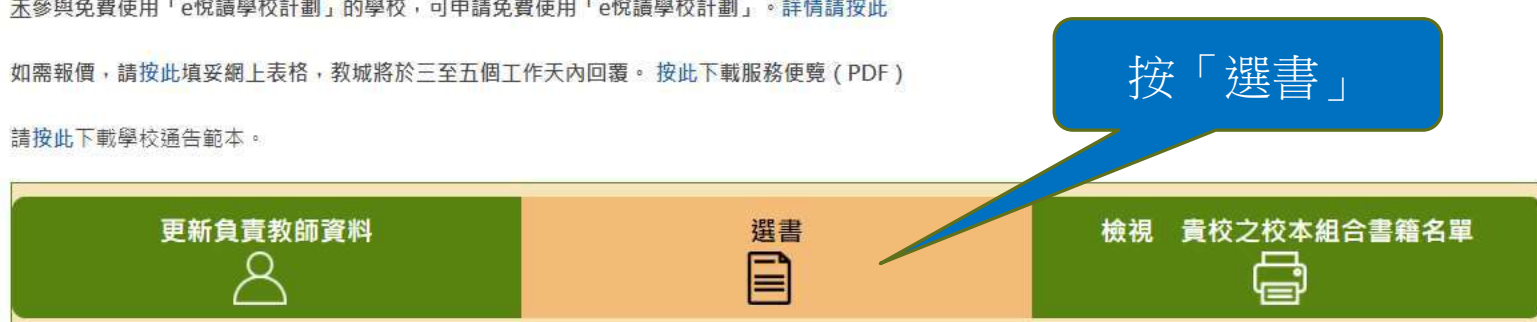

如需重啟「學校採購員」帳戶,請按此下載表格。 如有查詢,歡迎致電2624 1000或電郵至info@edcity.hk與我們聯絡。

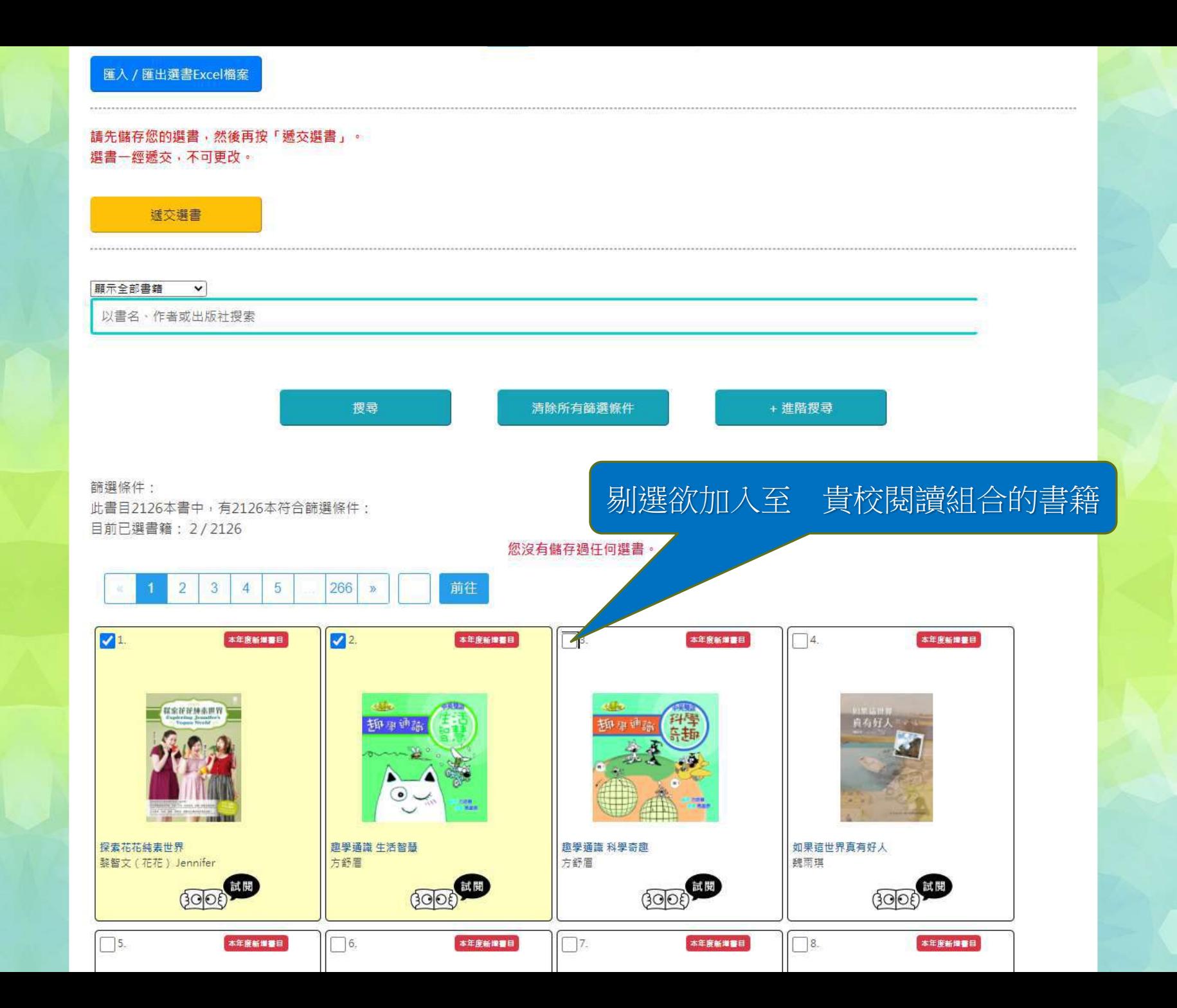

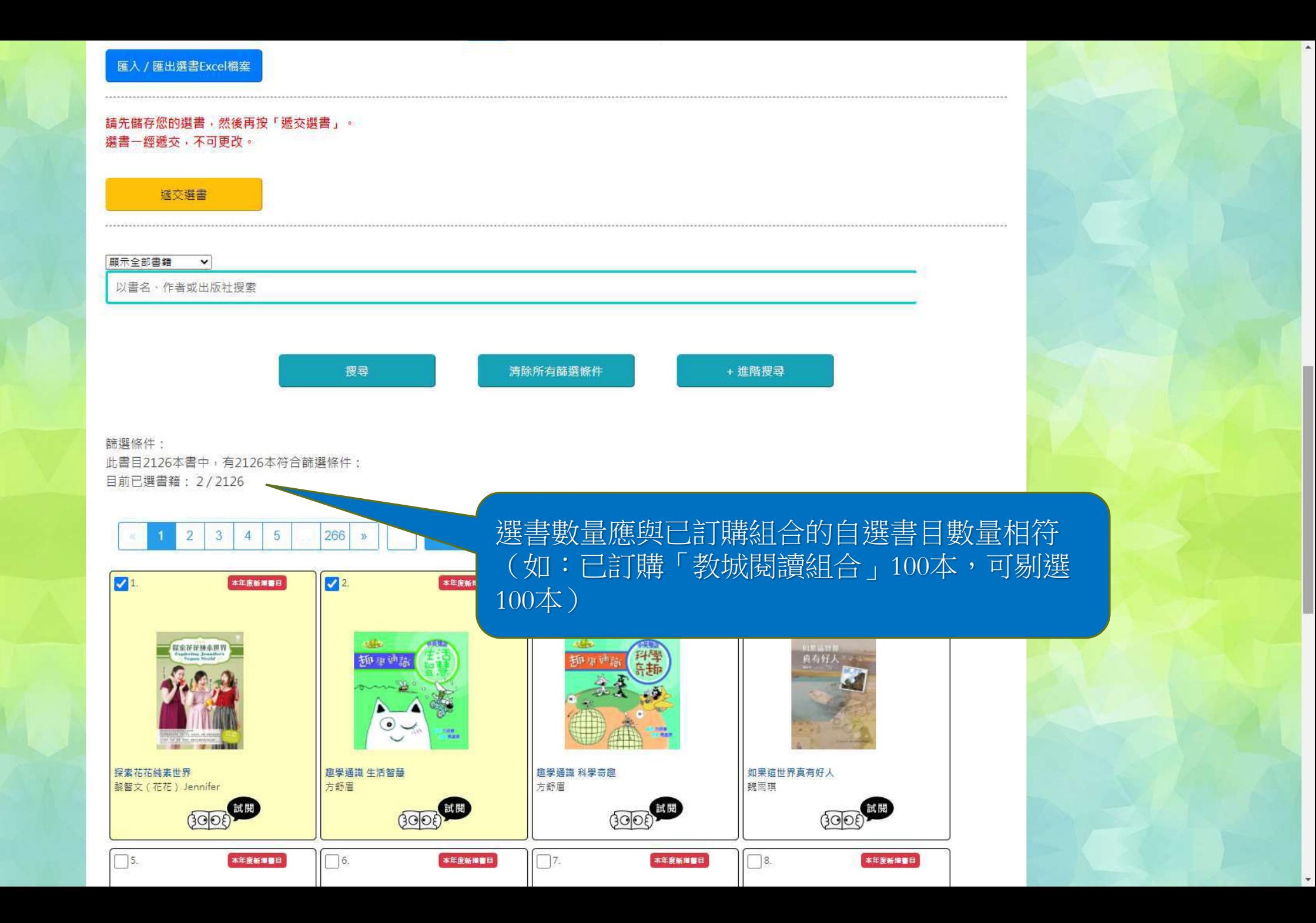

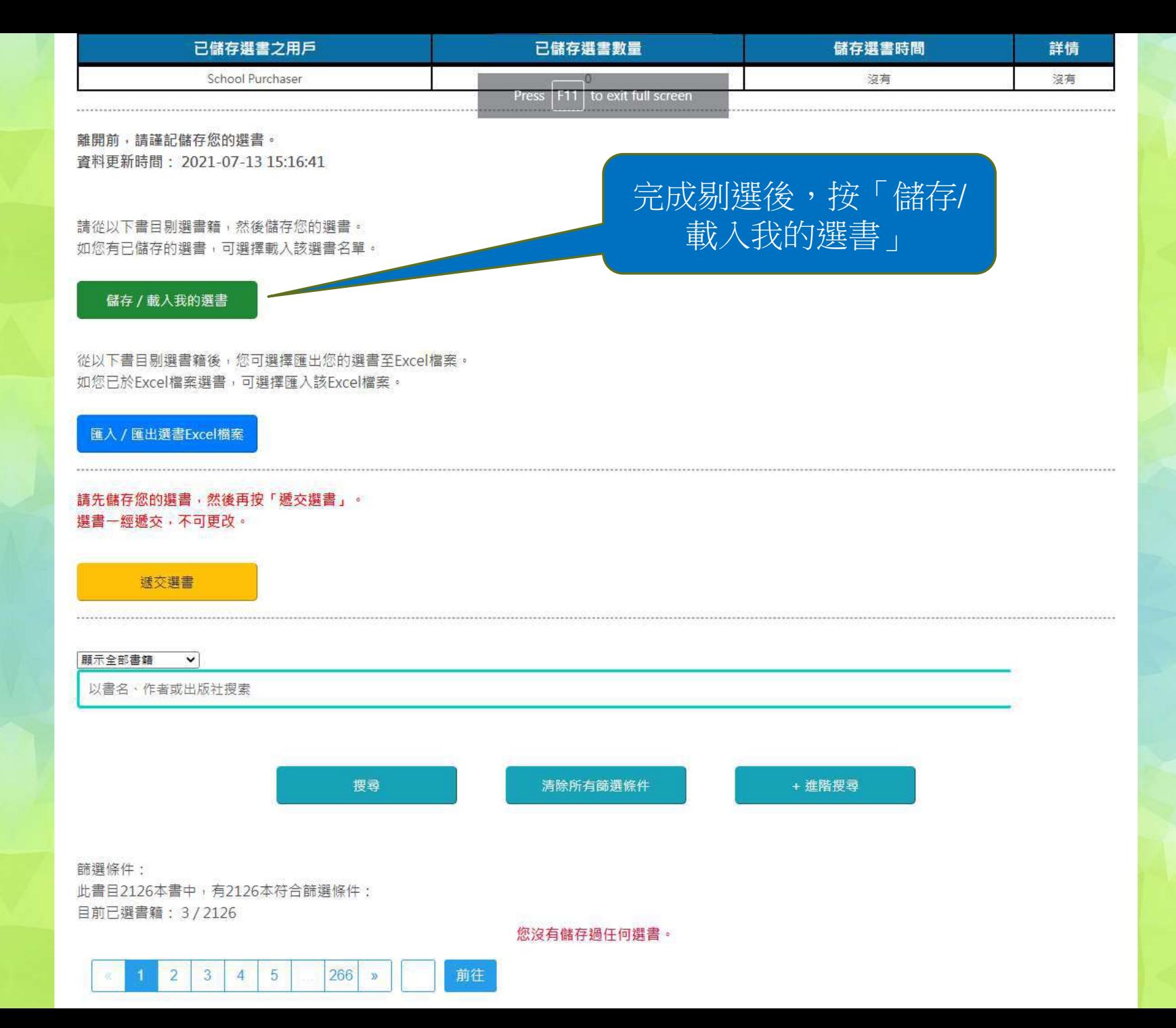

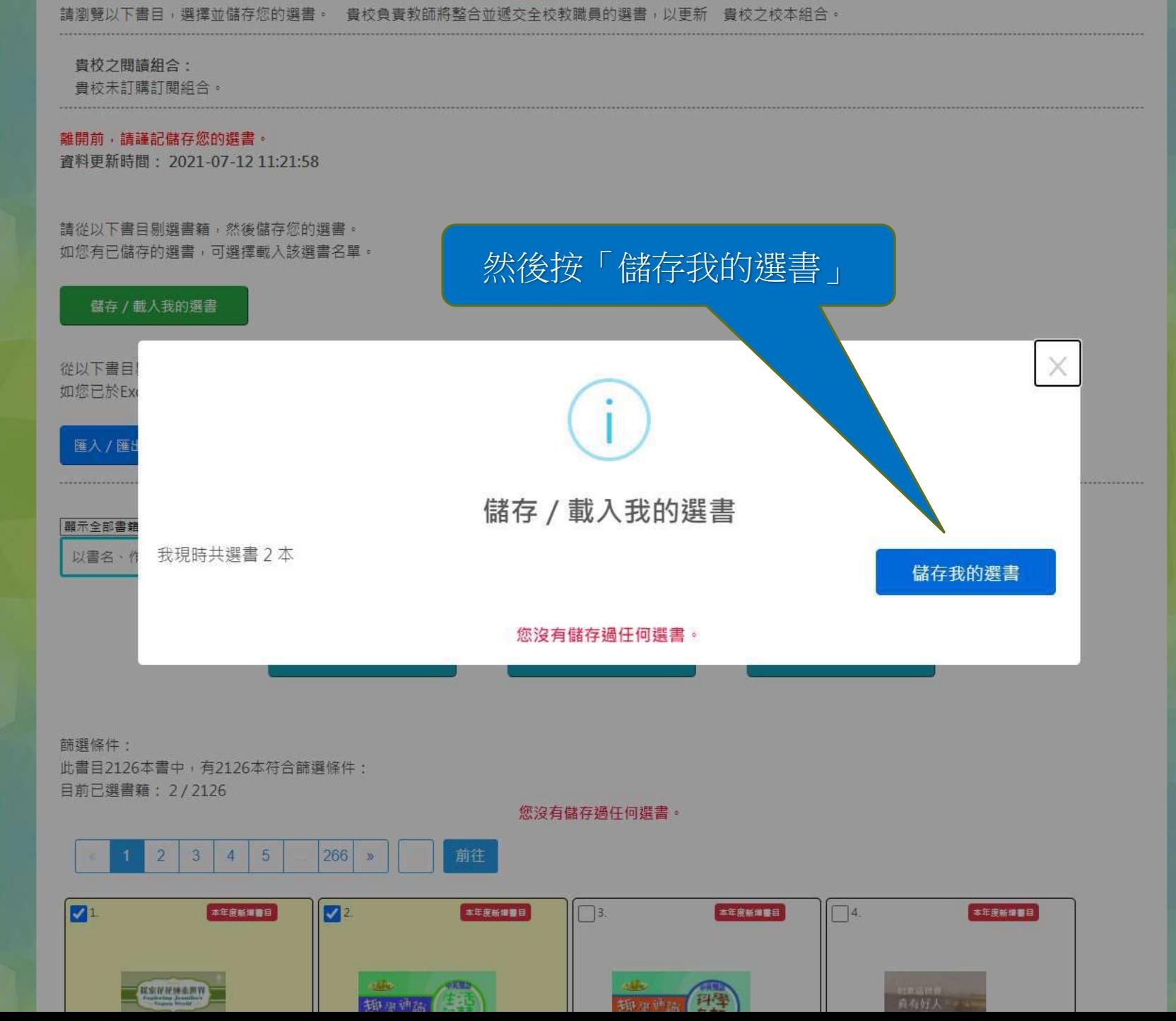

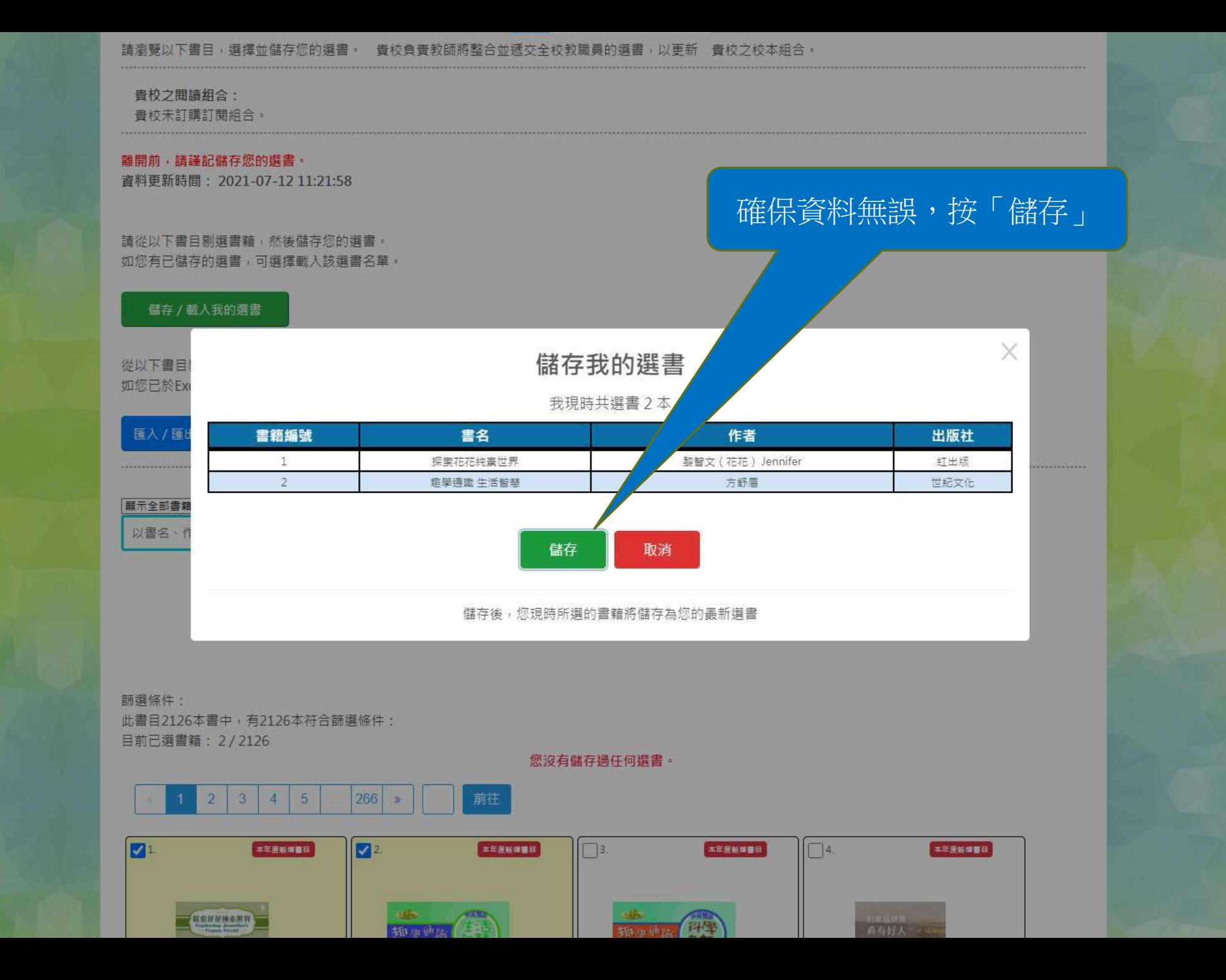

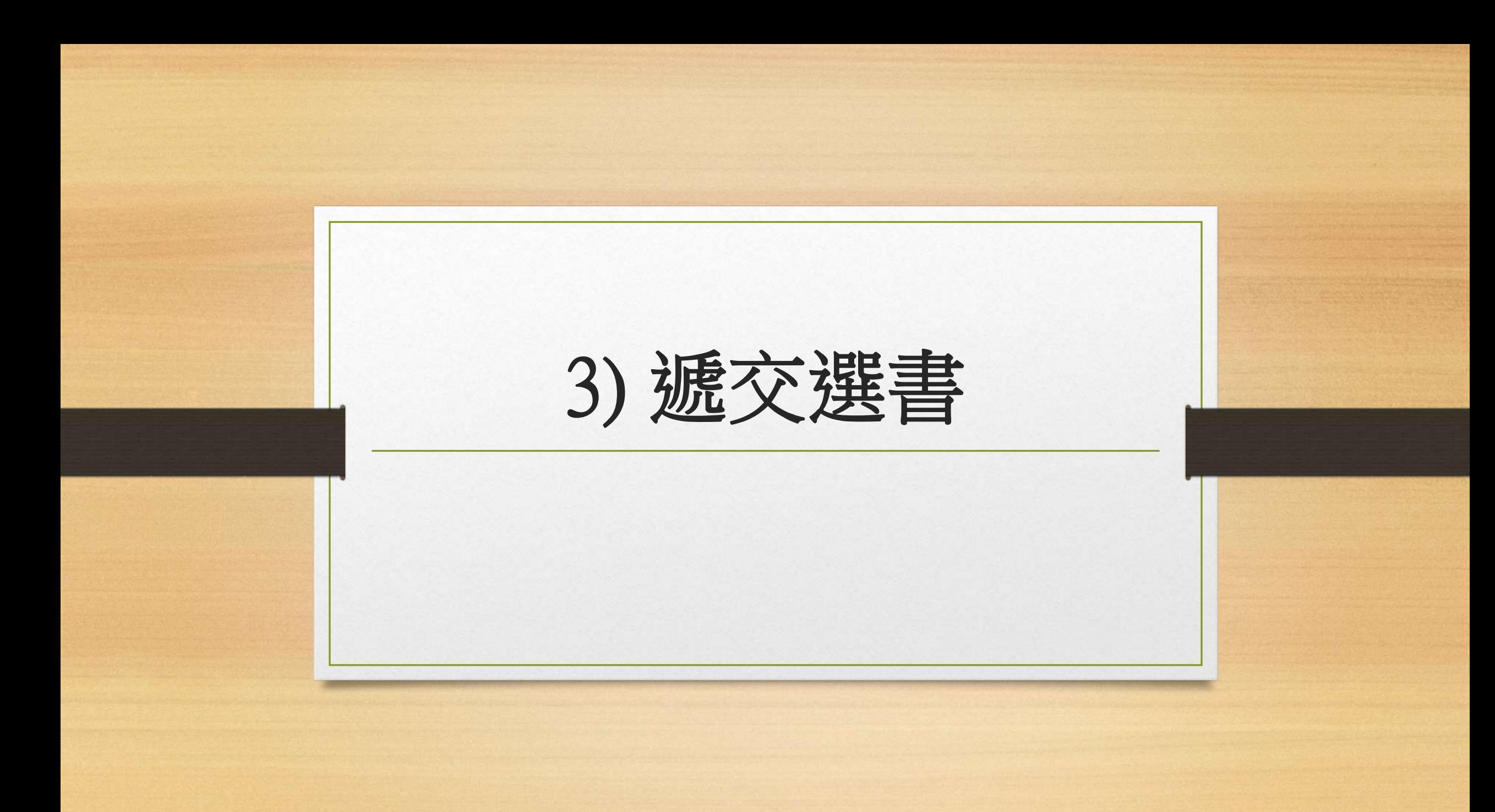

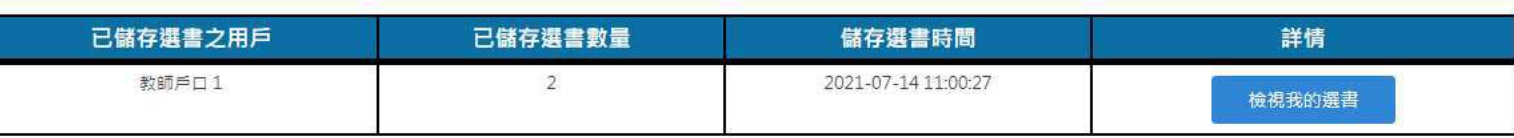

離開前,請謹記儲存您的選書。

資料更新時間: 2021-07-14 11:00:32

請從以下書目剔選書籍,然後儲存您的選書。 如您有已儲存的選書,可選擇載入該選書名單。

儲存 / 載入我的選書

從以下書目剔選書籍後,您可選擇匯出您的選書至Excel檔案。 如您已於Excel檔案選書,可選擇匯入該Excel檔案。

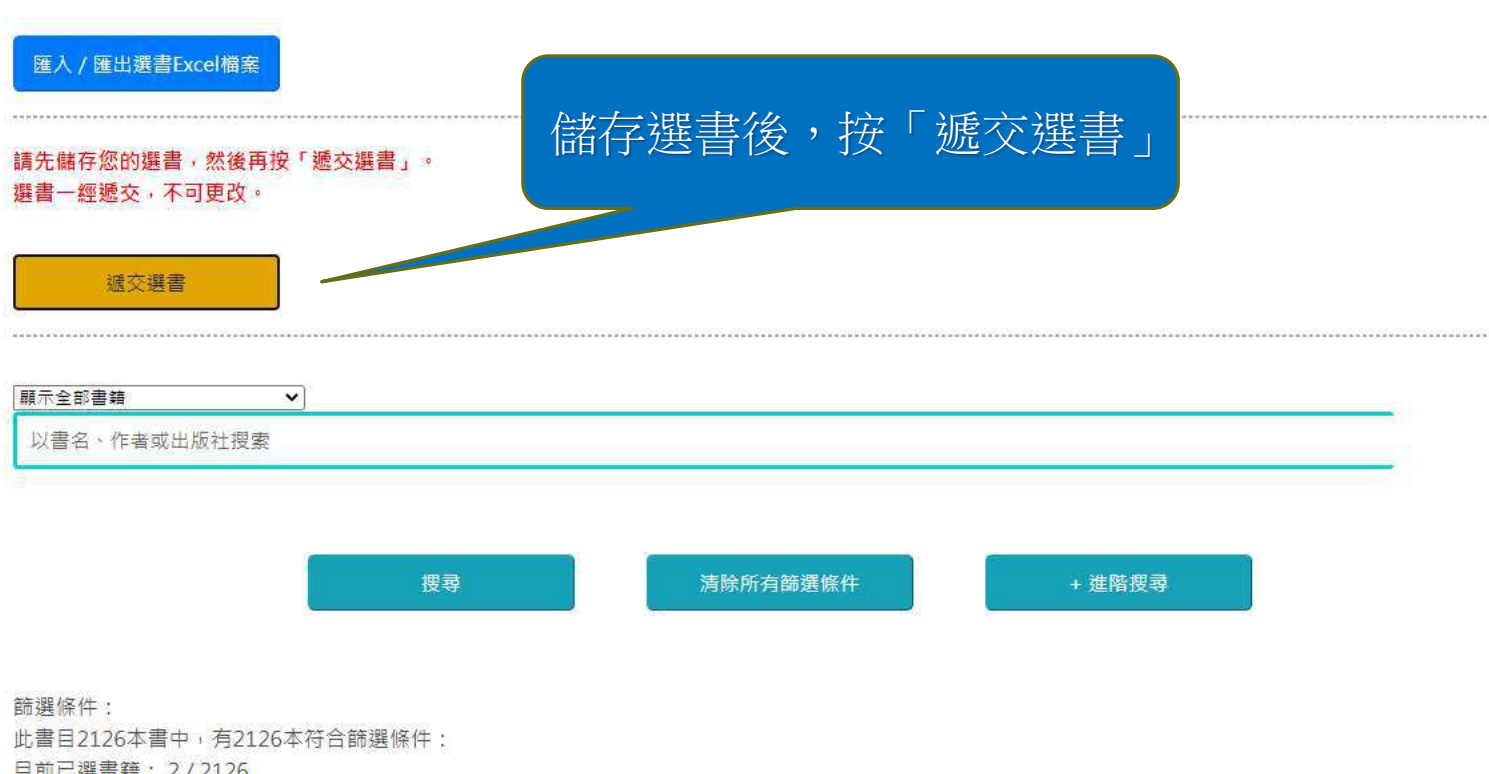

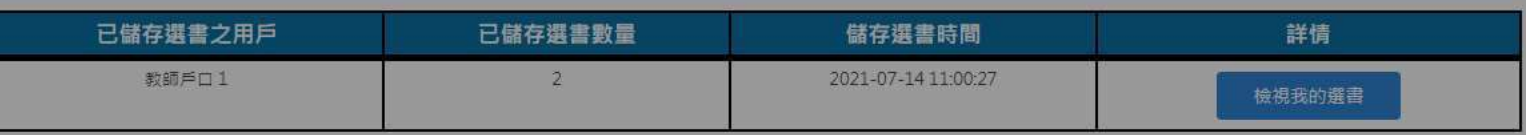

離開前,請謹記儲存您的選書。

資料更新時間: 2021-07-14 11:00:32

請從以下書目剔選書籍,然後儲存您的選書。 如您有已儲存的選書,可選擇載入該選書名單。

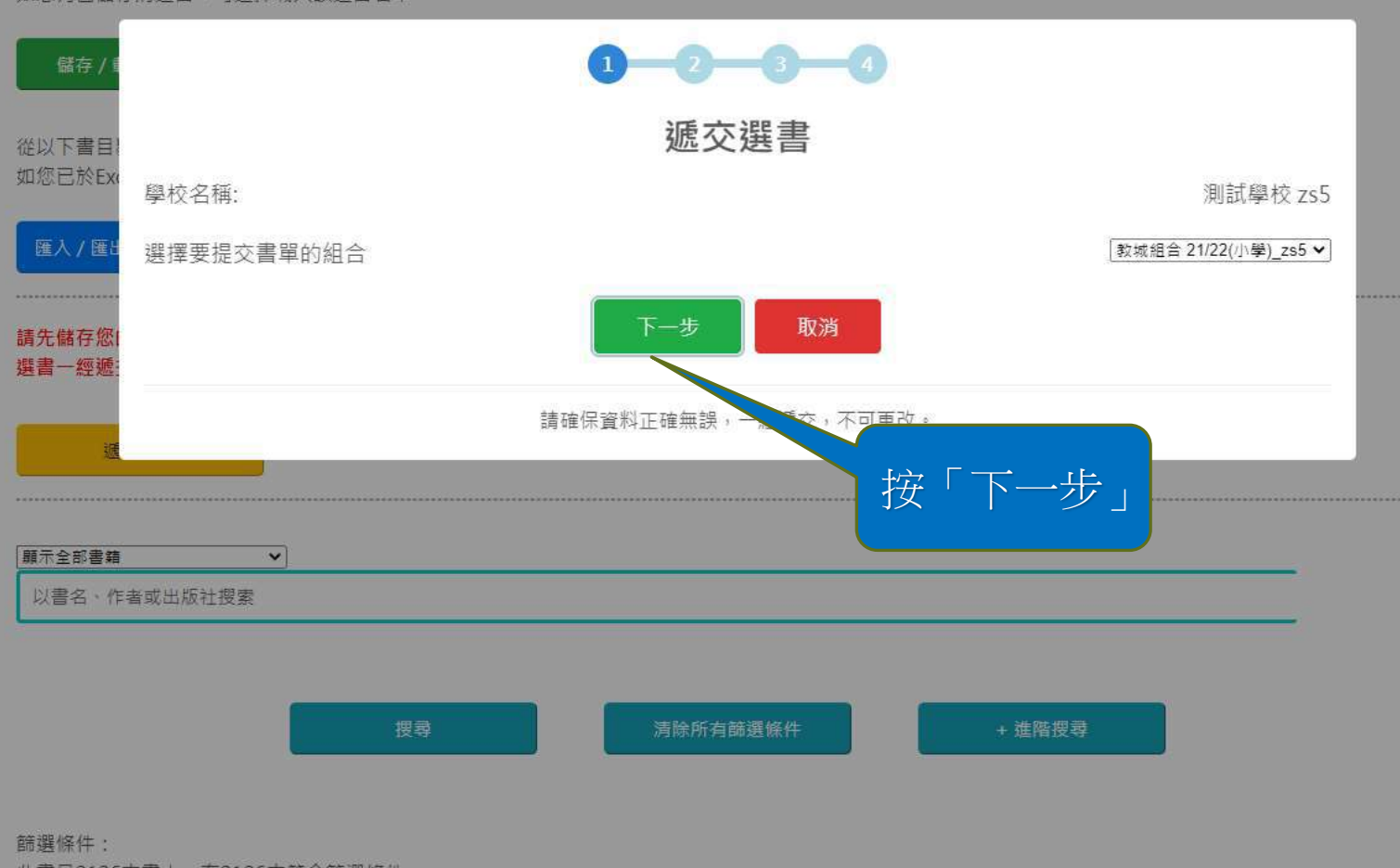

此書目2126本書中,有2126本符合篩選條件: 日前已選畫鋪, 2/2126

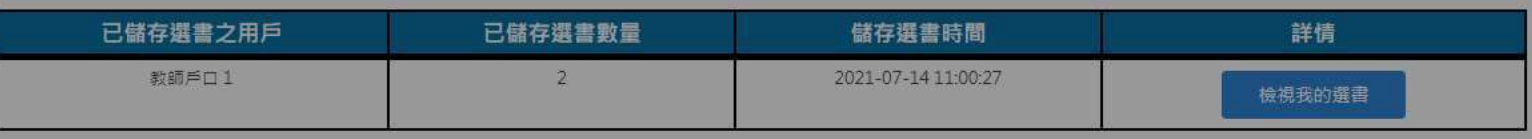

## 離開前,請謹記儲存您的選書。 資料更新時間: 2021-07-14 11:00:32

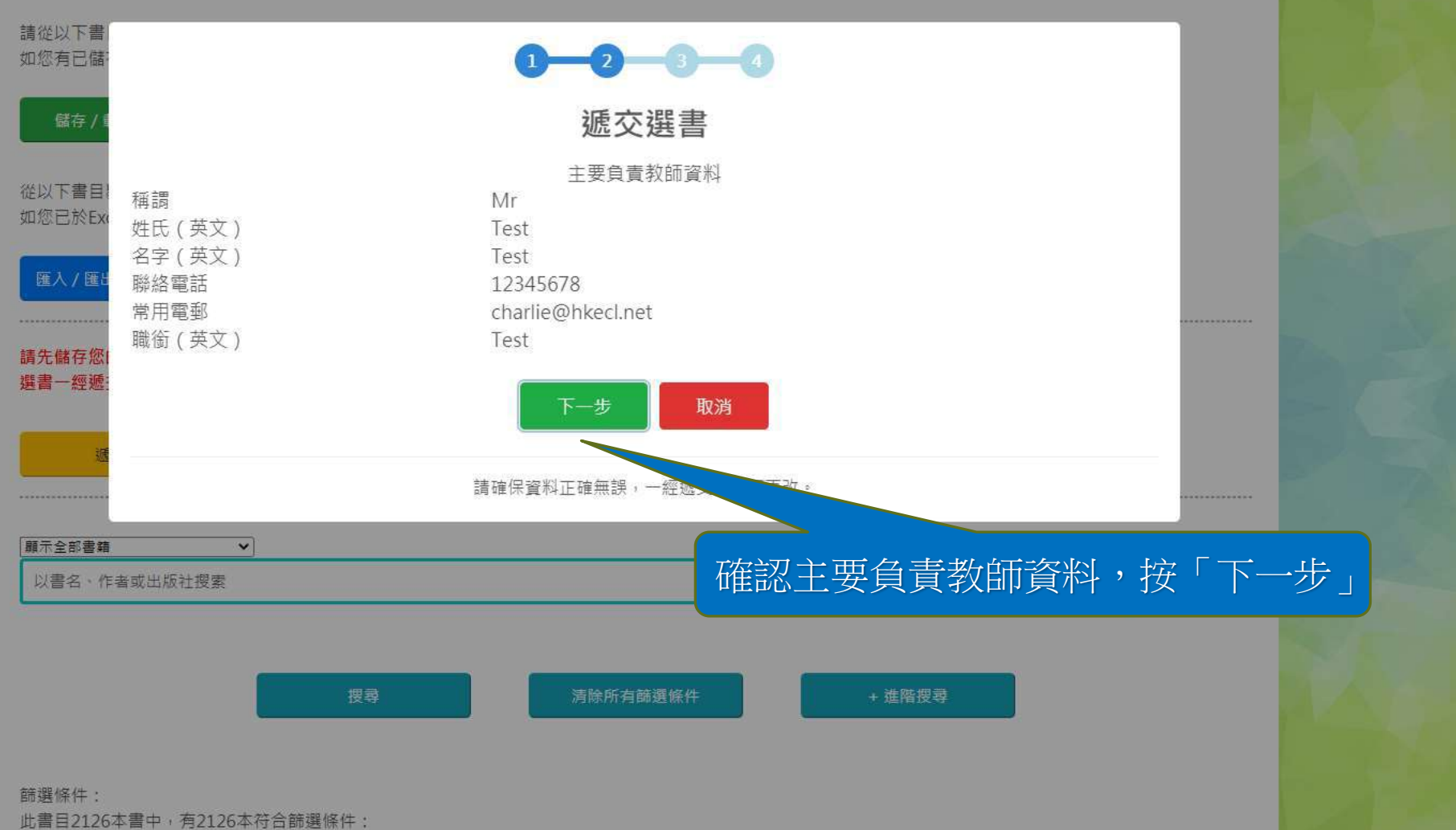

日前已選畫鋪, 2/2126

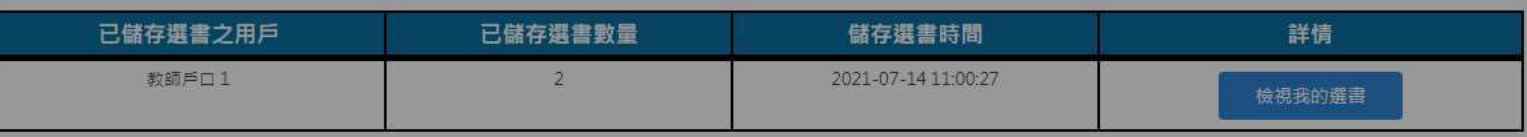

離開前,請謹記儲存您的撰書。

資料更新時間: 2021-07-14 11:00:32

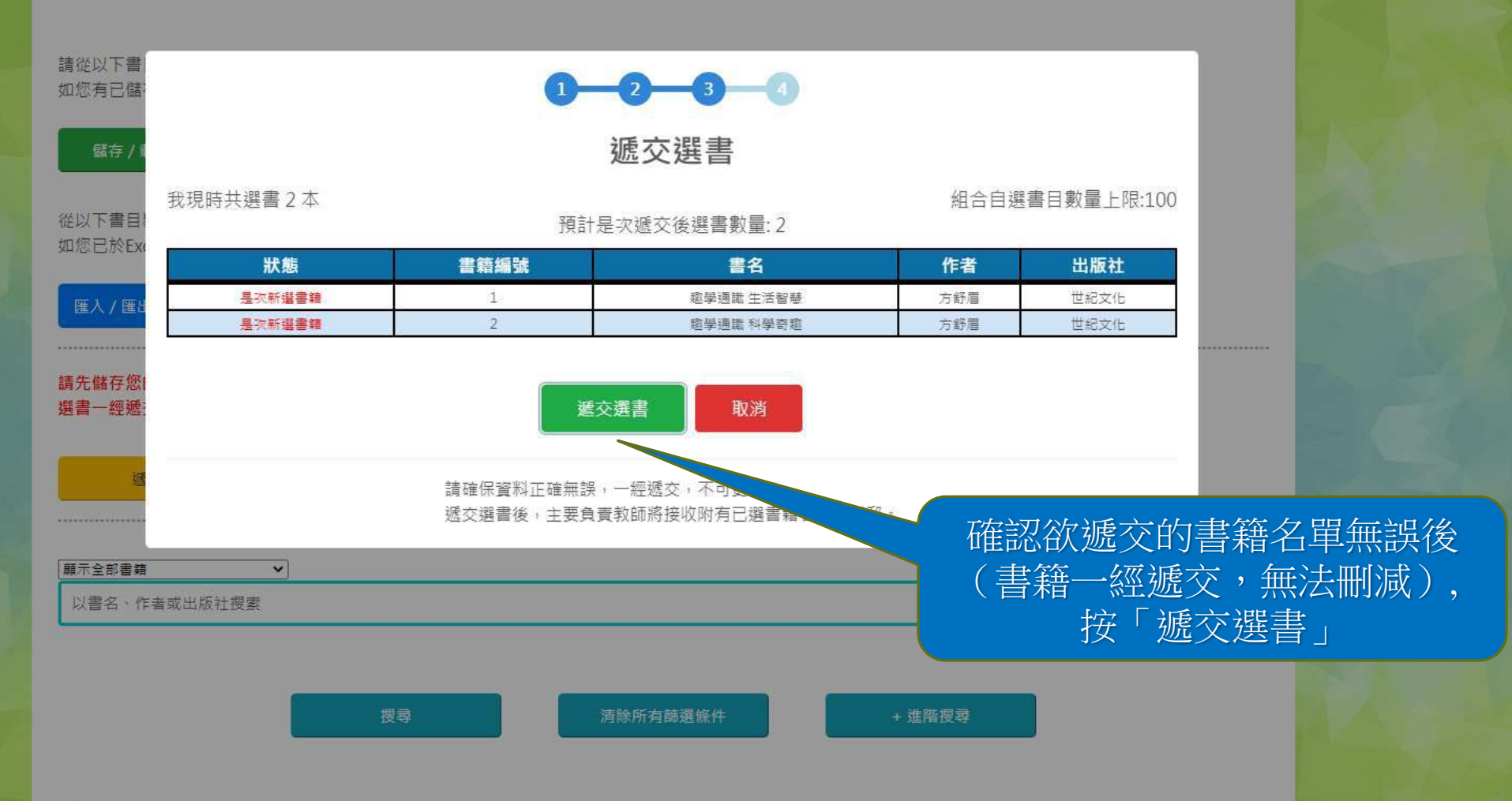

篩選條件: 此書目2126本書中,有2126本符合篩選條件: 日前已選畫鋪, 2/2126

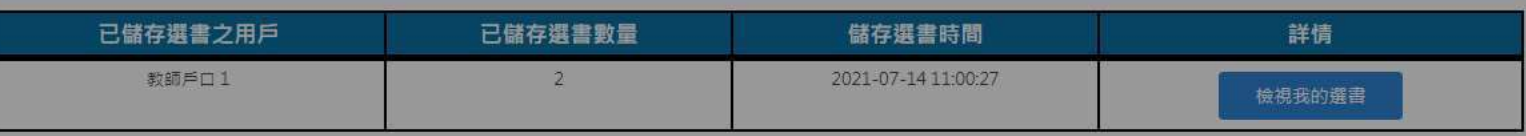

離開前,請謹記儲存您的選書。

資料更新時間: 2021-07-14 11:00:32

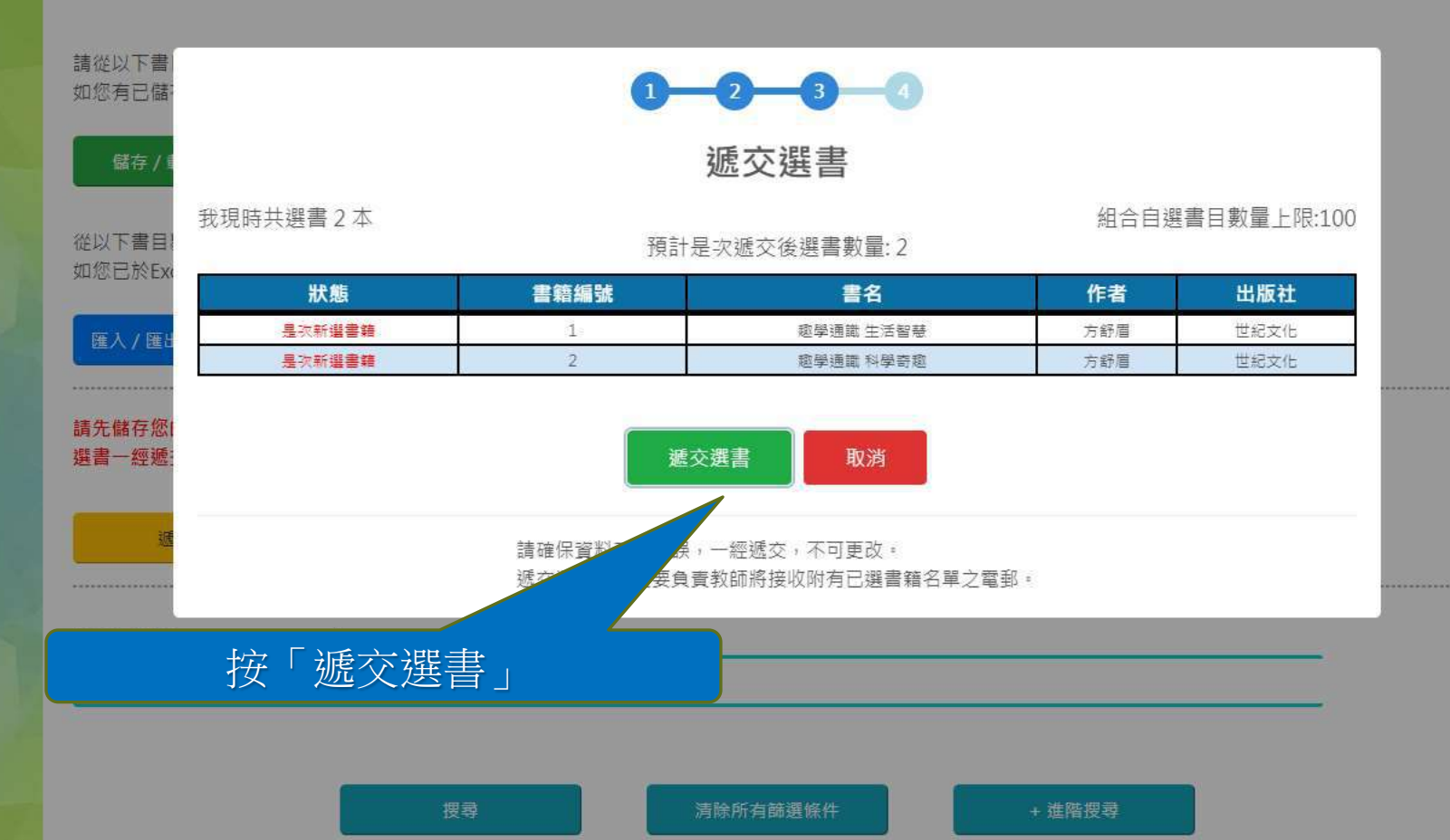

篩選條件: 此書目2126本書中,有2126本符合篩選條件: 日前已選畫鋪, 2/2126

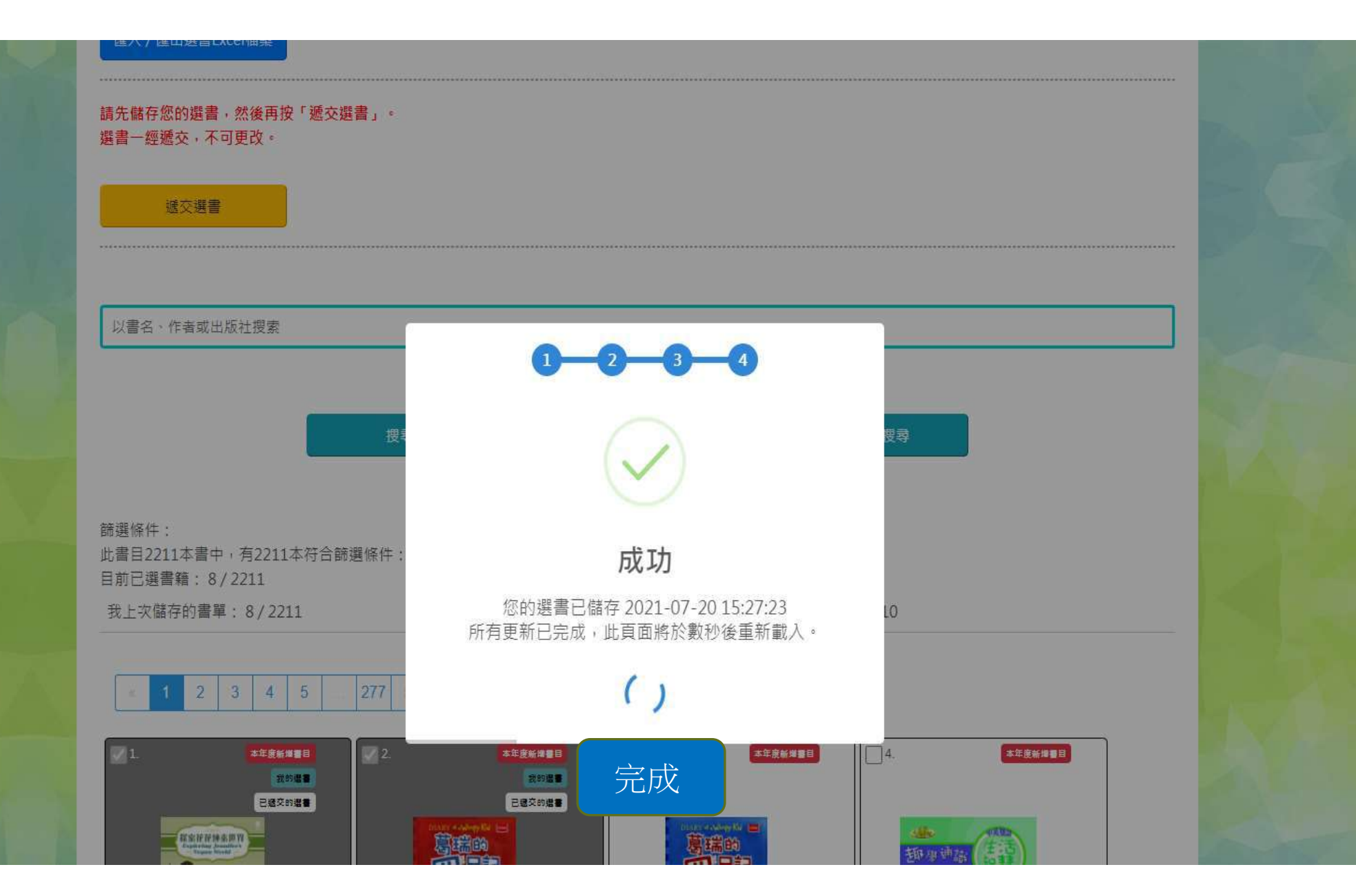